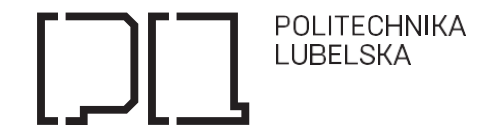

**Nr sprawy KP-272-PNK-125/2023**

# **SPECYFIKACJA WARUNKÓW ZAMÓWIENIA**

Dotyczy postępowania o udzielenie zamówienia publicznego prowadzonego na podstawie ustawy z dnia 11 września 2019 r. Prawo zamówień publicznych (Dz. U. z 2023 r., poz. 1605 z późn.zm.) w trybie podstawowym bez negocjacji pn.:

# **Dostawa drukarek wielofunkcyjnych, dysku sieciowego i zasilacza awaryjnego UPS na potrzeby Politechniki Lubelskiej. Podział na 4 części.**

Zatwierdził:

*Zastępca Kanclerza Politechniki Lubelskiej*

*/--/ dr inż. Marcin Jakimiak*

Lublin, grudzień 2023 r.

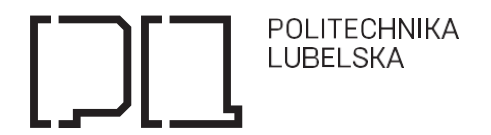

# **ROZDZIAŁ I. NAZWA ORAZ ADRES ZAMAWIAJĄCEGO, NUMER TELEFONU, ADRES POCZTY ELEKTRONICZNEJ ORAZ STRONY INTERNETOWEJ PROWADZONEGO POSTĘPOWANIA**

- 1. Nazwa: **Politechnika Lubelska**
- 2. Adres: **ul. Nadbystrzycka 38D, 20-618 Lublin**
- 3. Nr telefonu: **+48 81 538 46 32**
- 4. NIP: **7120104651**
- 5. REGON: **000001726**
- 6. Adres poczty elektronicznej[: bzp@pollub.pl](mailto:bzp@pollub.pl)
- 7. Adres strony internetowej: [www.pollub.pl](http://www.pollub.pl/)
- 8. Adres strony internetowej prowadzonego postępowania: **<https://platformazakupowa.pl/pn/pollub> Przedmiotowe postępowanie prowadzone jest przy użyciu środków komunikacji elektronicznej. Składanie ofert następuje za pośrednictwem platformy zakupowej dostępnej pod adresem internetowym[: https://platformazakupowa.pl/pn/pollub](https://platformazakupowa.pl/pn/pollub)**

*Wykonawca zamierzający wziąć udział w postępowaniu o udzielenie zamówienia publicznego, zobowiązany jest posiadać konto na platformie zakupowej. Zarejestrowanie i utrzymanie konta na platformie zakupowej oraz korzystanie z platformy jest bezpłatne.*

#### **ROZDZIAŁ 2. TRYB UDZIELENIA ZAMÓWIENIA**

- 1. Niniejsze postępowanie o udzielenie zamówienia prowadzone jest w **trybie podstawowym** na podstawie art. 275 pkt 1 ustawy z dnia 11 września 2019r. – Prawo zamówień publicznych (zwanej dalej: ustawą Pzp) oraz zgodnie z wymogami określonymi w niniejszej Specyfikacji Warunków Zamówienia, zwanej dalej "SWZ".
- 2. Szacunkowa wartość przedmiotowego postępowania nie przekracza kwot określonych w obwieszczeniu Prezesa Urzędu Zamówień publicznych wydanym na podstawie art. 3 ust. 2 ustawy Pzp.
- 3. Zamawiający nie przewiduje możliwości prowadzenia negocjacji, o których mowa w art. 275 pkt 2 ustawy Pzp.
- 4. Zamawiający informuje, że w sprawach nieuregulowanych w SWZ mają zastosowanie obowiązujące przepisy ustawy pzp oraz przepisy wykonawcze do ustawy, a także ustawa z dnia 23 kwietnia 1964 r. Kodeks cywilny (tj. Dz.U. 2022 poz. 1360 ze zm.).
- 5. Numer postępowania nadany przez Zamawiającego to: KP-272-PNK-125/2023. W kontaktach z Zamawiającym Wykonawcy powinni powoływać się na ten właśnie numer.

## **ROZDZIAŁ 3. OPIS PRZEDMIOTU ZAMÓWIENIA**

- 1. Przedmiotem zamówienia jest **dostawa drukarek wielofunkcyjnych, dysku sieciowego oraz zasilacza awaryjnego UPS na potrzeby jednostek Politechniki Lubelskiej** o parametrach określonych w specyfikacji, w tym w opisie przedmiotu zamówienia dla poszczególnych części.
- 2. Zamawiający przewiduje podział zamówienia na 4 (cztery) części:
	- 1) Część 1: Drukarka laserowa wielofunkcyjna A4 1 szt.
	- 2) Część 2: Urządzenie wielofunkcyjne z funkcją drukowania w kolorze -1szt.,
	- 3) Część 3: Dysk sieciowy NAS 1 szt.,
	- 4) Część 4: Zasilacz awaryjny UPS 1 szt.,
- 3. Szczegółowy opis przedmiotu zamówienia, w tym parametry równoważności zostały zawarte w załączniku nr 1 do SWZ.
- 4. Określenie przedmiotu zamówienia za pomocą kodów CPV:
	- 42962000-7 Urządzenia drukujące i graficzne,
	- 30232100-5 Drukarki i plotery,
	- 30237200-1 Akcesoria komputerowe,

30233000-1 - Urządzenia do przechowywania i odczytu danych

Politechnika Lubelska, ul. Nadbystrzycka 38D, 20-618 Lublin, [www.pollub.pl](http://www.pollub.pl/) tel.: +48 (81) 538 41 03, e-mail: **[bzp@pollub.pl](mailto:bzp@pollub.pl)** 

NIP: 71201004651, REGON: 000001726

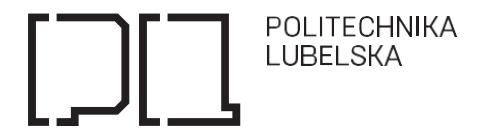

31154000-0 – bezprzestojowe źródła energii.

- 5. W przypadku, gdy w opisie przedmiotu zamówienia Zamawiający precyzuje zamawiany asortyment poprzez wskazanie znaków towarowych lub pochodzenia, Zamawiający informuje, iż zapis ten jest jedynie przykładowym i stanowi wskazanie dla Wykonawcy, jakie cechy powinny posiadać produkty wyszczególnione w opisie przedmiotu zamówienia. Zamawiający zgodnie z art. 99 ust. 5 ustawy Pzp, dopuszcza oferowanie produktów równoważnych. Produkty pochodzące od konkretnych producentów określają minimalne parametry jakościowe i cechy użytkowe, oraz jakościowe jakim muszą odpowiadać towary oferowane przez wykonawcę, aby zostały spełnione wymagania stawiane przez zamawiającego. Asortyment pochodzący od konkretnych producentów stanowi wyłącznie wzorzec jakościowy przedmiotu zamówienia. Pod pojęciem "minimalne parametry jakościowe i cechy użytkowe" zamawiający rozumie wymagania dotyczące materiałów lub urządzeń zawarte w ogólnie dostępnych źródłach, katalogach, stronach internetowych producentów. Operowanie przykładowymi nazwami producenta ma jedynie na celu doprecyzowanie poziomu oczekiwań Zamawiającego w stosunku do określonego rozwiązania. Wykonawca, który powołuje się na rozwiązania równoważne opisywanym przez Zamawiającego, jest obowiązany wykazać, że oferowane przez niego produkty, spełniają wymagania określone przez Zamawiającego.
- 6. Wykonawca zobowiązany jest do dostawy przedmiotu zamówienia fabrycznie nowego i spełniającego wymagania norm obowiązujących w Polsce oraz posiadającego stosowane certyfikaty.
- 7. Zamawiający pod pojęciem "dostawa" rozumie sprzedaż, dostarczenia przedmiotu umowy do siedziby Zamawiającego, jego rozładunek oraz jego wniesienie i montaż (w przypadku, w którym jest to wymagane) w miejscu wskazanym przez Zamawiającego, w miejscu i czasie ustalonym z upoważnionym przez Zamawiającego pracownikiem.
- 8. Wykonawca ponosi całkowitą odpowiedzialność za dostawę przedmiotu umowy.

#### **ROZDZIAŁ 4. PRZEDMIOTOWE ŚRODKI DOWODOWE**

- 1. Zamawiający żąda, by Wykonawca złożył **wraz z ofertą** następujący przedmiotowy środek dowodowy:
	- a) W celu potwierdzenia, że oferowany przedmiot zamówienia odpowiada wymaganiom określonym przez zamawiającego w SWZ, Wykonawca składa **opis oferowanego przedmiotu zamówienia zawierający w szczególności: nazwy własne produktów pozwalające na jednoznaczną identyfikację na rynku oraz oznaczenie konkretnych parametrów technicznych, określanych przez Zamawiającego w opisie przedmiotu Zamówienia (OPZ).** Przedmiotowy dokument ma wskazywać i potwierdzać wszystkie parametry wyspecyfikowane przez Zamawiającego w OPZ. **UWAGA! Jako przedmiotowy środek dowodowy nie może zostać złożony opis przedmiotu zamówienia pochodzący od Zamawiającego, a skopiowany i podpisany przez Wykonawcę.**
	- b) **lub karty katalogowe (lub karty techniczne lub charakterystyki produktów) oferowanych urządzeń w języku polskim.** Załączone dokumenty muszą zawierać nazwę i producenta oferowanych urządzeń oraz wyposażenia, a także szczegóły techniczne, charakterystykę pozwalającą zweryfikować czy oferowane urządzenie spełnia wymagania Zamawiającego i jest zgodne z opisem przedmiotu zamówienia. W szczególności dokumenty te powinny wskazywać, czy oferowane urządzenia posiadają parametry, które stanowią kryterium oceny ofert.
- 2. **UWAGA: Wykonawca jest zobowiązany złożyć przedmiotowe środki dowodowe wraz z ofertą.**
- 3. **Zamawiający nie przewiduje możliwości uzupełniania przedmiotowych środków dowodowych. Jeżeli Wykonawca nie złoży przedmiotowych środków dowodowych wskazujących parametry techniczne lub złożone przedmiotowe środki dowodowe będą niekompletne, Zamawiający w tym zakresie nie wezwie do ich złożenia lub uzupełnienia, tylko odrzuci ofertę na podstawie art. 226 ust. 1 pkt 5 ustawy Pzp.**

#### **ROZDZIAŁ 5. TERMIN WYKONANIA ZAMÓWIENIA**

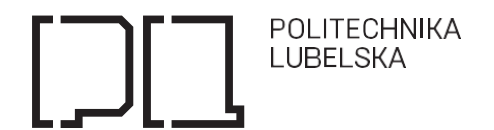

Termin wykonania przedmiotu zamówienia: **do 30 dni od dnia zawarcia (podpisania) umowy.**

#### **ROZDZIAŁ 6. WARUNKI UDZIAŁU W POSTĘPOWANIU**

Zamawiający nie stawia żadnych warunków udziału w postępowaniu.

#### **ROZDZIAŁ 7. PODWYKONAWSTWO**

- 1. Wykonawca może powierzyć wykonanie części zamówienia podwykonawcy lub podwykonawcom na zasadach i w granicach określonych w ustawie Pzp.
- 2. Zamawiający żąda wskazania przez Wykonawcę w ofercie części zamówienia, których wykonanie zamierza powierzyć podwykonawcy lub podwykonawcom oraz podania nazw ewentualnych podwykonawców, jeżeli są już znani.
- 3. Powierzenie wykonania części zamówienia podwykonawcom nie zwalnia Wykonawcy z odpowiedzialności za należyte wykonanie zamówienia.

#### **ROZDZIAŁ 8. WARUNKI UDZIAŁU W POSTĘPOWANIU**

1. O udzielenie zamówienia mogą ubiegać się Wykonawcy, którzy spełniają warunki udziału w postępowaniu dotyczące:

#### **1) zdolności do występowania w obrocie gospodarczym**

Określenie warunków:

Zamawiający nie stawia warunku w powyższym zakresie.

**2) uprawnień do prowadzenia określonej działalności gospodarczej lub zawodowej, o ile wynika to z odrębnych przepisów**

Określenie warunków:

Zamawiający nie stawia warunku w powyższym zakresie.

#### **3) sytuacji ekonomicznej i finansowej**

Określenie warunków:

Zamawiający nie stawia warunku w powyższym zakresie.

#### **4) zdolności technicznej lub zawodowej**

Określenie warunków:

Zamawiający nie stawia warunku w powyższym zakresie.

#### **ROZDZIAŁ 9. PODSTAWY WYKLUCZENIA Z POSTĘPOWANIA**

- 1. Z postępowania o udzielenie zamówienia wyklucza się Wykonawców, w stosunku do których zachodzi którakolwiek z okoliczności wskazanych **w art. 108 ust. 1 ustawy Pzp.**
- 2. Z postępowania o udzielenie zamówienia wyklucza się również Wykonawców, w stosunku do których zachodzi którakolwiek z okoliczności wskazanych **w art. 109 ust. 1 pkt 4 ustawy Pzp:** w stosunku do którego otwarto likwidacje, ogłoszono upadłość, którego aktywami zarządza likwidator lub sąd, zawarł układ z wierzycielami, którego działalność gospodarcza jest zawieszona albo znajduje się on w innej tego rodzaju sytuacji wynikającej z podobnej procedury przewidzianej w przepisach miejsca wszczęcia tej procedury.
- 3. **Dodatkowo wyklucza się Wykonawców, w stosunku do których zachodzi którakolwiek z okoliczności wskazanych w art. 7 ust. 1 pkt 1-3 ustawy o szczególnych rozwiązaniach w zakresie przeciwdziałania wspieraniu agresji na Ukrainę oraz służących ochronie bezpieczeństwa narodowego** (Dz.U. z 2022 r. poz. 835, z późn. zm.).
- 4. Wykluczenie Wykonawcy następuje zgodnie z art. 111 ustawy Pzp.

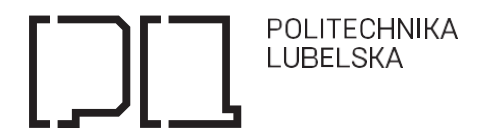

- 5. Wykonawca nie podlega wykluczeniu w okolicznościach określonych w art. 108 ust.1 pkt 1), 2), 5) oraz w art. 109 ust. 1 pkt 4 ustawy Pzp, jeżeli udowodni Zamawiającemu, że spełnił łącznie przesłanki wskazane w art. 110 ust. 2 ustawy Pzp.
- 6. Zamawiający oceni, czy podjęte przez Wykonawcę czynności, o których mowa w art. 110 ust. 2 ustawy Pzp, są wystarczające do wykazania jego rzetelności, uwzględniając wagę i szczególne okoliczności czynu Wykonawcy. Jeżeli podjęte przez Wykonawcę czynności nie są wystarczające do wykazania jego rzetelności, Zamawiający wyklucza Wykonawcę.
- 7. Wykluczenie, o którym mowa w ust. 3 niniejszego Rozdziału następować będzie na okres trwania wyżej wymienionych okoliczności.
- 8. Wykonawca może zostać wykluczony przez Zamawiającego na każdym etapie postępowania o udzielenia zamówienia.

# **ROZDZIAŁ 10. OŚWIADCZENIA I DOKUMENTY, JAKIE ZOBOWIĄZANI SĄ DOSTARCZYĆ WYKONAWCY W CELU POTWIERDZENIA SPEŁNIENIA WARUNKÓW UDZIAŁU W POSTĘPOWANIU ORAZ WYKAZANIU BRAKU PODSTAW WYKLUCZENIA (PODMIOTOWE ŚRODKI DOWODOWE)**

1. Oświadczenie składane wraz z ofertą przez Wykonawcę:

- **aktualne na dzień składania ofert oświadczenie o niepodleganiu wykluczeniu z postępowania** (*w formie elektronicznej lub w postaci elektronicznej opatrzonej podpisem zaufanym lub podpisem osobistym),* według wzoru stanowiącego **załącznik nr 3 do SWZ;**

- 2. Oświadczenie stanowi dowód potwierdzający brak podstaw wykluczenia, na dzień składania ofert i zastępuje wymagane przez Zamawiającego podmiotowe środki dowodowe o ile są wymagane.
- 3. Informacje zawarte w oświadczeniu, o którym mowa w pkt 1 stanowią potwierdzenie, że Wykonawca nie podlega wykluczeniu.
- 4. Zamawiający nie wzywa do złożenia podmiotowych środków dowodowych, jeżeli może je uzyskać za pomocą bezpłatnych i ogólnodostępnych baz danych, w szczególności rejestrów publicznych w rozumieniu ustawy z dnia 17 lutego 2005 r. o informatyzacji działalności podmiotów realizujących zadania publiczne, o ile wykonawca wskazał w oświadczeniu, o którym mowa w art. 125 ust. 1 ustawy dane umożliwiające dostęp do tych środków.
- 5. Wykonawca nie jest zobowiązany do złożenia podmiotowych środków dowodowych, które Zamawiający posiada, jeżeli Wykonawca wskaże te środki oraz potwierdzi ich prawidłowość i aktualność.
- 6. Do oświadczeń i dokumentów składanych przez Wykonawcę w postępowaniu zastosowanie mają w szczególności przepisy rozporządzenia Ministra Rozwoju Pracy i Technologii z dnia 23 grudnia 2020 r. w sprawie podmiotowych środków dowodowych oraz innych dokumentów lub oświadczeń, jakich może żądać zamawiający od wykonawcy (Dz.U. z 2020 r. poz. 2415) oraz rozporządzenia Prezesa Rady Ministrów z dnia 30 grudnia 2020 r. w sprawie sposobu sporządzania i przekazywania informacji oraz wymagań technicznych dla dokumentów elektronicznych oraz środków komunikacji elektronicznej w postępowaniu o udzielenie zamówienia publicznego lub konkursie (Dz. U. z 2020 r. poz. 2452).

# **ROZDZIAŁ 11. INFORMACJA DLA WYKONAWCÓW WSPÓLNIE UBIEGAJACYCH SIĘ O UDZIELENIE ZAMÓWIENIA (SPÓŁKI CYWILNE, KONSORCJA)**

- **Dokumenty wymagane w przypadku składania oferty wspólnej**, przez kilku przedsiębiorców (konsorcjum) lub przez spółkę cywilną:
	- 1) Oświadczenie potwierdzające, że Wykonawca nie podlega wykluczeniu, wymienione w Rozdziale 9 pkt 1 składa oddzielnie każdy z Wykonawców wspólnie ubiegających się o zamówienie.
	- 2) Formularz ofertowy składany jest przez pełnomocnika Wykonawców wspólnie ubiegających się o udzielenie zamówienia *(w formie elektronicznej lub w postaci elektronicznej opatrzonej podpisem zaufanym lub podpisem osobistym).*
	- 3) Poza oświadczeniem i dokumentem wymienionym w ppkt. 1) i 2) Wykonawcy wspólnie ubiegający się

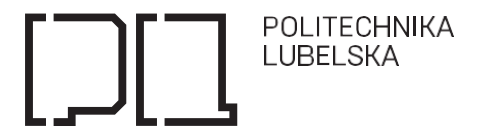

o udzielenie zamówienia winni załączyć do oferty pełnomocnictwo *(w formie elektronicznej lub w postaci elektronicznej opatrzonej podpisem zaufanym lub podpisem osobistym).*

4) **Wykonawcy wspólnie ubiegający się o udzielenie zamówienia, zobowiązani są do ustanowienia pełnomocnika do reprezentowania ich w postępowaniu o udzielenie zamówienia albo reprezentowania w postępowaniu i zawarcia umowy w sprawie zamówienia publicznego.** Treść pełnomocnictwa powinna dokładnie określać zakres umocowania. Dokument pełnomocnictwa powinien zostać podpisany przez wszystkich Wykonawców ubiegających się wspólnie o udzielenie zamówienia, w tym Wykonawcę pełnomocnika. Podpisy muszą być złożone przez osoby uprawnione do składania oświadczeń woli. Wszelka korespondencja oraz rozliczenia dokonywane będą wyłącznie z pełnomocnikiem. Oferta musi być podpisana w taki sposób, aby prawnie zobowiązywała wszystkich Wykonawców występujących wspólnie.

# **ROZDZIAŁ 12. INFORMACJA O ŚRODKACH KOMUNIKACJI ELEKTRONICZNEJ, PRZY UŻYCIU KTÓRYCH ZAMAWIAJĄCY BĘDZIE KOMUNIKOWAŁ SIĘ Z WYKONAWCAMI ORAZ INFORMACJE O WYMAGANIACH TECHNICZNYCH I ORGANIZACYJNYCH SPORZĄDZANIA, WYSYŁANIA I ODBIERANIA KORESPONDENCJI ELEKTRONICZNEJ**

- 1. Postępowanie prowadzone jest w języku polskim w formie elektronicznej za pośrednictwem platformy zakupowej (dalej jako "Platforma") pod adresem**:<https://platformazakupowa.pl/pn/pollub>**
- 2. W celu skrócenia czasu udzielenia odpowiedzi na pytania preferuje się, aby komunikacja między Zamawiającym a Wykonawcami, w tym wszelkie oświadczenia, wnioski, zawiadomienia oraz informacje, przekazywane są w formie elektronicznej za pośrednictwem platformazakupowa.pl i formularza "Wyślij wiadomość do Zamawiającego".
- 3. Za datę przekazania (wpływu) oświadczeń, wniosków, zawiadomień oraz informacji przyjmuje się datę ich przesłania za pośrednictwem platformazakupowa.pl poprzez klikniecie przycisku "Wyślij wiadomość do zamawiającego" po których pojawi się komunikat, że wiadomość została wysłana do Zamawiającego.
- 4. Zamawiający będzie przekazywał Wykonawcom informacje w formie elektronicznej za pośrednictwem platformazakupowa.pl. Informacje dotyczące odpowiedzi na pytania, zmiany specyfikacji, zmiany terminu składania i otwarcia ofert Zamawiający będzie zamieszczał na platformie w sekcji "Komunikaty". Korespondencja, której zgodnie z obowiązującymi przepisami adresatem jest konkretny Wykonawca, będzie przekazywana w formie elektronicznej za pośrednictwem platformazakupowa.pl do konkretnego Wykonawcy.
- 5. Wykonawca jako podmiot profesjonalny ma obowiązek sprawdzania komunikatów i wiadomości bezpośrednio na platformazakupowa.pl przesłanych przez Zamawiającego, gdyż system powiadomień może ulec awarii lub powiadomienie może trafić do folderu SPAM.
- 6. Zamawiający, zgodnie z Rozporządzeniem Prezesa Rady Ministrów z dnia 30 grudnia 2020r. w sprawie sposobu sporządzania i przekazywania informacji oraz wymagań technicznych dla dokumentów elektronicznych oraz środków komunikacji elektronicznej w postępowaniu o udzielenie zamówienia publicznego lub konkursie (Dz. U z 2020 r. poz. 2452), określa niezbędne wymagania sprzętowo aplikacyjne umożliwiające pracę na [platformazakupowa.pl,](https://platformazakupowa.pl/) tj.:
	- a) stały dostęp do sieci Internet o gwarantowanej przepustowości nie mniejszej niż 512 kb/s,
	- b) komputer klasy PC lub MAC o następującej konfiguracji: pamięć min. 2 GB Ram, procesor Intel IV 2 GHZ lub jego nowsza wersja, jeden z systemów operacyjnych - MS Windows 7, Mac Os x 10 4, Linux, lub ich nowsze wersje,
	- c) zainstalowana dowolna przeglądarka internetowa, w przypadku Internet Explorer minimalnie wersja 10 0.,
	- d) włączona obsługa JavaScript,
	- e) zainstalowany program Adobe Acrobat Reader lub inny obsługujący format plików .pdf,
	- f) Platformazakupowa.pl działa według standardu przyjętego w komunikacji sieciowej kodowanie UTF8,
	- g) oznaczenie czasu odbioru danych przez platformę zakupową stanowi datę oraz dokładny czas (hh:mm:ss) generowany wg. czasu lokalnego serwera synchronizowanego z zegarem Głównego Urzędu Miar.
- 7. Wykonawca, przystępując do niniejszego postępowania o udzielenie zamówienia publicznego:
	- a) akceptuje warunki korzystania z [platformazakupowa.pl](https://platformazakupowa.pl/) określone w Regulaminie zamieszczonym na

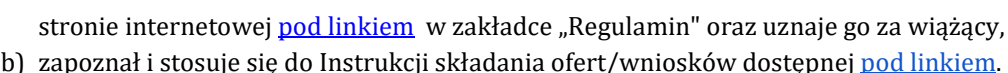

- 8. **Zamawiający nie ponosi odpowiedzialności za złożenie oferty w sposób niezgodny z Instrukcją korzystania z platformazakupowa.pl**, w szczególności za sytuację, gdy Zamawiający zapozna się z treścią oferty przed upływem terminu składania ofert (np. złożenie oferty w zakładce "Wyślij wiadomość do zamawiającego"). Taka oferta zostanie uznana przez Zamawiającego za ofertę handlową i nie będzie brana pod uwagę w przedmiotowym postępowaniu ponieważ nie został spełniony obowiązek narzucony w art. 221 ustawy Pzp.
- 9. Zamawiający informuje, że instrukcje korzystania z platformazakupowa.pl dotyczące w szczególności logowania, składania wniosków o wyjaśnienie treści SWZ, składania ofert oraz innych czynności podejmowanych w niniejszym postępowaniu przy użyciu platformazakupowa.pl znajdują się w zakładce "Instrukcje dla Wykonawców" na stronie internetowej pod adresem: [https://platformazakupowa.pl/strona/45-instrukcje.](https://platformazakupowa.pl/strona/45-instrukcje)
- 10.Zamawiający nie przewiduje sposobu komunikowania się z Wykonawcami w inny sposób niż przy użyciu środków komunikacji elektronicznej, wskazanych w SWZ.
- 11.Osoba do kontaktu Anna Giszczak.

### **ROZDZIAŁ 13. WYMAGANIA DOTYCZĄCE WADIUM**

Zamawiający nie wymaga w niniejszym postępowaniu o udzielenie zamówienia publicznego wniesienia wadium.

# **ROZDZIAŁ 14. PROJEKTOWANE POSTANOWIENIA UMOWY W SPRAWIE ZAMÓWIENIA PUBLICZNEGO, KTÓRE ZOSTANĄ WPROWADZONE DO TREŚCI TEJ UMOWY**

- 1. Do SWZ dołączony jest wzór umowy stanowiący jej integralną część zgodnie z załącznikiem nr 4 do SWZ, w których Zamawiający przewidział wszystkie istotne dla stron postanowienia oraz przyszłe zobowiązania Wykonawcy i Zamawiającego. Umowa zostanie uzupełniona o zapisy wynikające ze złożonej oferty.
- 2. Umowy w sprawach zamówień publicznych są jawne i podlegają udostępnianiu na zasadach określonych w przepisach o dostępie do informacji publicznej.
- 3. Zamawiający, zgodnie z art. 455 ust. 1 pkt. 1) ustawy Pzp, przewiduje możliwość dokonania zmian postanowień zawartej umowy w sprawie zamówienia publicznego, w sposób i na warunkach określonych w projekcie umowy.

#### **ROZDZIAŁ 15. TERMIN ZWIĄZANIA OFERTĄ**

- 1. Wykonawca jest związany ofertą przez okres **30 dni** od terminu składania ofert. Bieg terminu związania ofertą upływa z dniem **3 lutego 2024 r.**
- 2. Bieg terminu związania ofertą rozpoczyna się wraz z upływem terminu składania ofert.
- 3. W przypadku, gdy wybór najkorzystniejszej oferty nie nastąpi przed upływem terminu związania ofertą, Zamawiający przed upływem terminu związania ofertą, zwraca się jednokrotnie do Wykonawców o wyrażenie zgody na przedłużenie tego terminu o wskazywany przez niego okres, nie dłuższy niż 30 dni. Przedłużenie terminu związania ofertą, wymaga złożenia przez Wykonawcę pisemnego oświadczenia o wyrażeniu zgody na przedłużenie terminu związania ofertą.

### **ROZDZIAŁ 16. OPIS SPOSOBU PRZYGOTOWANIA OFERTY**

- 1. Wykonawca może złożyć tylko jedną ofertę.
- 2. **Na ofertę składają się:**
	- 1) **Wypełniony Formularz ofertowy** *(w formie elektronicznej lub w postaci elektronicznej opatrzonej podpisem zaufanym lub podpisem osobistym)* zgodny ze wzorem formularza stanowiącym **Załącznik nr 2 do SWZ** *(w szczególności należy w nim podać m.in. typ, model oferowanego urządzania oraz*

*nazwę producenta).* W przypadku złożenia oferty bez użycia załączonego formularza, złożona oferta musi zawierać wszelkie informacje wymagane w SWZ i wynikające z zawartości wzoru formularza ofertowego.

2) **Wypełnione Oświadczenie, o którym mowa w Rozdziale 9 SWZ** *(w formie elektronicznej lub w postaci elektronicznej opatrzonej podpisem zaufanym lub podpisem osobistym*) **–** według wzoru stanowiącego **Załącznik nr 3 do SWZ.**

Oświadczenie składają odrębnie: Wykonawca/każdy spośród Wykonawców wspólnie ubiegających się o udzielenie zamówienia.

- 3) **Potwierdzenie umocowania do działania w imieniu Wykonawcy** */* **Pełnomocnictwo** upoważniające do złożenia oferty, o ile ofertę składa Pełnomocnik *(jeśli dotyczy).*
- 4) **Przedmiotowe środki dowodowe** określone w **Rozdziale 4.**
- 3. Oferta, wniosek oraz inne oświadczenia i dokumenty składane elektronicznie muszą zostać podpisane elektronicznym kwalifikowanym podpisem lub podpisem zaufanym lub podpisem osobistym. W procesie składania oferty, wniosku w tym przedmiotowych środków dowodowych na platformie, kwalifikowany podpis elektroniczny Wykonawca może złożyć bezpośrednio na dokumencie, który następnie przesyła do systemu<sup>1</sup> (opcja rekomendowana przez [platformazakupowa.pl](https://platformazakupowa.pl/strona/1-regulamin)) oraz dodatkowo dla całego pakietu dokumentów w kroku 2 **Formularza składania oferty lub wniosku** (po kliknięciu w przycisk **Przejdź do podsumowania**).
- 4. Poświadczenia za zgodność z oryginałem dokonuje odpowiednio wykonawca, podmiot, na którego zdolnościach lub sytuacji polega wykonawca, wykonawcy wspólnie ubiegający się o udzielenie zamówienia publicznego albo podwykonawca, w zakresie dokumentów, które każdego z nich dotyczą. Poprzez oryginał należy rozumieć dokument podpisany kwalifikowanym podpisem elektronicznym lub podpisem zaufanym lub podpisem osobistym przez osobę/osoby upoważnioną/upoważnione. Poświadczenie za zgodność z oryginałem następuje w formie elektronicznej podpisane kwalifikowanym podpisem elektronicznym lub podpisem zaufanym lub podpisem osobistym przez osobę/osoby upoważnioną/upoważnione.
- 5. Oferta powinna być:
	- a) sporządzona na podstawie załączników niniejszej SWZ w języku polskim,
	- b) złożona przy użyciu środków komunikacji elektronicznej tzn. za pośrednictwem [platformazakupowa.pl,](https://platformazakupowa.pl/)
	- c) podpisana kwalifikowanym podpisem elektronicznym lub podpisem zaufanym lub podpisem osobistym przez osobę/osoby upoważnioną/upoważnione
- 6. Podpisy kwalifikowane wykorzystywane przez Wykonawców do podpisywania wszelkich plików muszą spełniać "Rozporządzenie Parlamentu Europejskiego i Rady w sprawie identyfikacji elektronicznej i usług zaufania w odniesieniu do transakcji elektronicznych na rynku wewnętrznym (eIDAS) (UE) nr 910/2014 - od 1 lipca 2016 roku".
- 7. W przypadku wykorzystania formatu podpisu XAdES zewnętrzny. Zamawiający wymaga dołączenia odpowiedniej ilości plików, podpisywanych plików z danymi oraz plików XAdES.
- 8. Zgodnie z art. 18 ust. 3 ustawy Pzp, nie ujawnia się informacji stanowiących tajemnicę przedsiębiorstwa, w rozumieniu przepisów o zwalczaniu nieuczciwej konkurencji, jeżeli wykonawca, wraz z przekazaniem takich informacji zastrzegł, że nie mogą być one udostępniane oraz wykazał iż zastrzeżone informacje stanowią tajemnicę przedsiębiorstwa. Na platformie w formularzu składania oferty znajduje się miejsce wyznaczone do dołączenia części oferty stanowiącej tajemnicę przedsiębiorstwa.
- 9. Wykonawca, za pośrednictwem **<https://platformazakupowa.pl/pn/pollub>** może przed upływem terminu do składania ofert zmienić lub wycofać ofertę. Sposób dokonywania zmiany lub wycofania oferty zamieszczono w instrukcji zamieszczonej na stronie internetowej pod adresem:

<sup>1</sup> Rozporządzenie Prezesa Rady Ministrów z dnia 27 czerwca 2017 r. w sprawie użycia środków komunikacji elektronicznej w postępowaniu o udzielenie zamówienia publicznego oraz udostępniania i przechowywania dokumentów elektronicznych.

Politechnika Lubelska, ul. Nadbystrzycka 38D, 20-618 Lublin, [www.pollub.pl](http://www.pollub.pl/) tel.: +48 (81) 538 41 03, e-mail: **[bzp@pollub.pl](mailto:bzp@pollub.pl)** 

NIP: 71201004651, REGON: 000001726

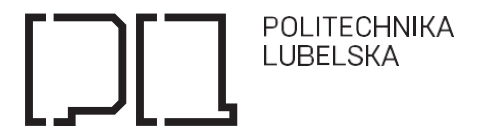

#### <https://platformazakupowa.pl/strona/45-instrukcje>

- 10.Dokumenty i oświadczenia składane przez Wykonawcę powinny być w języku polskim, chyba że w SWZ dopuszczono inaczej. W przypadku załączenia dokumentów sporządzonych w innym języku niż dopuszczony, wykonawca zobowiązany jest załączyć tłumaczenie na język polski.
- 11.Zgodnie z § 8 Rozporządzenia Prezesa Rady Ministrów z dnia 30 grudnia 2020 r. w sprawie sposobu sporządzania i przekazywania informacji oraz wymagań technicznych dla dokumentów elektronicznych oraz środków komunikacji elektronicznej w postępowaniu o udzielenie zamówienia publicznego lub konkursie, w przypadku przekazywania w postępowaniu lub konkursie dokumentu elektronicznego w formacie poddającym dane kompresji, opatrzenie pliku zawierającego skompresowane dokumenty kwalifikowanym podpisem elektronicznym, a w przypadku postępowań lub konkursów o wartości mniejszej niż progi unijne, kwalifikowanym podpisem elektronicznym, podpisem zaufanym lub podpisem osobistym, jest równoznaczne z opatrzeniem wszystkich dokumentów zawartych w tym pliku odpowiednio kwalifikowanym podpisem elektronicznym, podpisem zaufanym lub podpisem osobistym.
- 12.Maksymalny rozmiar jednego pliku przesyłanego za pośrednictwem dedykowanych formularzy do: złożenia, zmiany, wycofania oferty wynosi 150 MB natomiast przy komunikacji wielkość pliku to maksymalnie 500 MB.
- 13.Formaty plików wykorzystywanych przez wykonawców powinny być zgodne z Rozporządzeniem Rady Ministrów z dnia 12 kwietnia 2012 r. w sprawie Krajowych Ram Interoperacyjności, minimalnych wymagań dla rejestrów publicznych i wymiany informacji w postaci elektronicznej oraz minimalnych wymagań dla systemów teleinformatycznych".

#### 14.Zalecenia

- a) *Zamawiający rekomenduje wykorzystanie formatów: .pdf .doc .xls .jpg (.jpeg) ze szczególnym wskazaniem na .pdf*
- b) *W celu ewentualnej kompresji danych Zamawiający rekomenduje wykorzystanie jednego z formatów: - .zip* ; *- .7Z*
- c) *Wśród formatów powszechnych a NIE występujących w rozporządzeniu występują: .rar .gif .bmp .numbers .pages. Dokumenty złożone w takich plikach zostaną uznane za złożone nieskutecznie.*
- d) *Zamawiający zwraca uwagę na ograniczenia wielkości plików podpisywanych profilem zaufanym, który wynosi max 10MB, oraz na ograniczenie wielkości plików podpisywanych w aplikacji eDoApp służącej do składania podpisu osobistego, który wynosi max 5MB.*
- e) *Ze względu na niskie ryzyko naruszenia integralności pliku oraz łatwiejszą weryfikację podpisu, zamawiający zaleca, w miarę możliwości, przekonwertowanie plików składających się na ofertę na format .pdf i opatrzenie ich podpisem kwalifikowanym PAdES.*
- f) *Pliki w innych formatach niż PDF zaleca się opatrzyć zewnętrznym podpisem XAdES. Wykonawca powinien pamiętać, aby plik z podpisem przekazywać łącznie z dokumentem podpisywanym.*
- g) *Zamawiający zaleca aby w przypadku podpisywania pliku przez kilka osób, stosować podpisy tego samego rodzaju. Podpisywanie różnymi rodzajami podpisów np. osobistym i kwalifikowanym może doprowadzić do problemów w weryfikacji plików.*
- h) *Zamawiający zaleca, aby Wykonawca z odpowiednim wyprzedzeniem przetestował możliwość prawidłowego wykorzystania wybranej metody podpisania plików oferty.*
- i) *Zaleca się, aby komunikacja z wykonawcami odbywała się tylko na Platformie za pośrednictwem formularza "Wyślij wiadomość do zamawiającego", nie za pośrednictwem adresu email.*
- j) *Osobą składającą ofertę powinna być osoba kontaktowa podawana w dokumentacji.*
- k) *Ofertę należy przygotować z należytą starannością dla podmiotu ubiegającego się o udzielenie zamówienia publicznego i zachowaniem odpowiedniego odstępu czasu do zakończenia przyjmowania ofert/wniosków. Sugerujemy złożenie oferty na 24 godziny przed terminem składania ofert/wniosków.*
- l) *Podczas podpisywania plików zaleca się stosowanie algorytmu skrótu SHA2 zamiast SHA1.*
- m) *Jeśli wykonawca pakuje dokumenty np. w plik ZIP zalecamy wcześniejsze podpisanie każdego ze skompresowanych plików.*
- n) *Zamawiający rekomenduje wykorzystanie podpisu z kwalifikowanym znacznikiem czasu.*
- o) *Zamawiający zaleca aby nie wprowadzać jakichkolwiek zmian w plikach po podpisaniu ich podpisem kwalifikowanym. Może to skutkować naruszeniem integralności plików co równoważne będzie z koniecznością odrzucenia oferty w postępowaniu.*

# **ROZDZIAŁ 17. SPOSÓB ORAZ TERMIN SKŁADANIA OFERT. TERMIN OTWARCIA OFERT**

- 1. Ofertę należy złożyć poprzez Platformę **do dnia 5 stycznia 2024r. do godziny 10:00**.
- 2. O terminie złożenia oferty decyduje czas pełnego przeprocesowania transakcji na Platformie.
- 3. Otwarcie ofert nastąpi **w dniu 5 stycznia 2024r. o godzinie 10:05.**
- 4. Otwarcie ofert nastąpi przy użyciu systemu teleinformatycznego Platformy. W przypadku awarii tego systemu, która spowoduje brak możliwości otwarcia ofert w terminie określonym przez Zamawiającego, otwarcie ofert nastąpi niezwłocznie po usunięciu awarii.
- 5. Zamawiający, najpóźniej przed otwarciem ofert, udostępni na stronie internetowej prowadzonego postępowania informację o kwocie, jaką zamierza przeznaczyć na sfinansowanie zamówienia.
- 6. Zamawiający, niezwłocznie po otwarciu ofert, udostępni na Platformie informacje o:
	- 1) nazwach albo imionach i nazwiskach oraz siedzibach lub miejscach prowadzonej działalności gospodarczej albo miejscach zamieszkania Wykonawców, których oferty zostały otwarte;
	- 2) cenach lub kosztach zawartych w ofertach.

# **ROZDZIAŁ 18. SPOSÓB OBLICZENIA CENY**

- 1. Przez cenę rozumie się, zgodnie z art. 3 ust. 1 pkt 1 i ust. 2 ustawy z dnia 9 maja 2014 r. o informowaniu o cenach towarów i usług (tj. Dz. U. z 2023 r. poz. 168) oraz w rozumieniu art. 7 pkt 1 ustawy Pzp, wartość wyrażoną w jednostkach pieniężnych, którą Zamawiający jest obowiązany zapłacić przedsiębiorcy za towar lub usługę; w cenie uwzględnia się podatek od towarów i usług oraz podatek akcyzowy, jeżeli na podstawie odrębnych przepisów podlega temu obciążeniu.
- 2. Wykonawca określa cenę realizacji zamówienia poprzez wskazanie w Formularzu ofertowym sporządzonym wg wzoru stanowiącego załącznik nr 2 do SWZ łącznej ceny ofertowej brutto za realizację całości przedmiotu zamówienia dla danej części (ryczałt). Wartość brutto służy Zamawiającemu do porównania złożonych ofert w postępowaniu i przyznaniu punktacji w kryterium "cena".
- 3. Cena podana w formularzu winna obejmować wszystkie koszty i składniki oraz opłaty związane z prawidłową realizacją przedmiotu zamówienia i wymaganiami Zamawiającego przedstawionymi w SWZ.
- 4. Wykonawca może zaoferować tylko jedną cenę za przedmiot zamówienia dla każdej z części.
- 5. Zamawiający żąda określenia ceny oferty w walucie PLN, wyrażonej w cyfrach, w zaokrągleniu do dwóch miejsc po przecinku.
- 6. Wykonawca ma obowiązek ustalenia prawidłowej stawki podatku od towarów i usług. W przypadku jeżeli złożona będzie oferta, której wybór prowadziłby do powstania u Zamawiającego obowiązku podatkowego zgodnie z obowiązującymi przepisami, Zamawiający w celu dokonania oceny takiej oferty doliczy do przedstawionej ceny podatek od towarów i usług. W takim przypadku Wykonawca, składając ofertę, informuje Zamawiającego, czy wybór oferty będzie prowadzić do powstania u Zamawiającego obowiązku podatkowego, wskazując nazwę (rodzaj) towaru lub usługi, których dostawa lub świadczenie będzie prowadzić do jego powstania, oraz wskazując ich wartość bez kwoty podatku.
- 7. Obowiązek wykazania, że oferta nie zawiera rażąco niskiej ceny lub kosztu spoczywa na Wykonawcy.

# **ROZDZIAŁ 19. OPIS KRYTERIÓW OCENY OFERT WRAZ Z PODANIEM WAG TYCH KRYTERIÓW I SPOSOBU OCENY OFERTY**

#### **W ocenie i porównaniu będą brały udział oferty nieodrzucone.**

#### **Część 1:**

- a) Cena brutto 60%
- b) Parametr techniczny 1– 20%
- c) Parametr techniczny 2– 20%

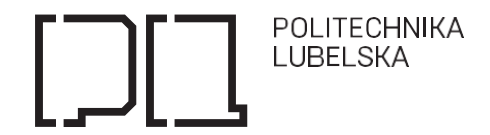

# **Część 2:**

- a) Cena brutto 40%
- b) Parametr techniczny 1– 60%

## **Część 3:**

- a) Cena brutto 60%
- b) Parametr techniczny 1– 10%
- c) Parametr techniczny 2– 20%
- d) Parametr techniczny 3– 10%

### **Część 4:**

- a) Cena brutto 60%
- b) Parametr techniczny 1– 10%
- c) Parametr techniczny 2– 20%
- d) Parametr techniczny 3– 10%

#### 2. Zamawiający dokona oceny oferty wg następujących zasad:

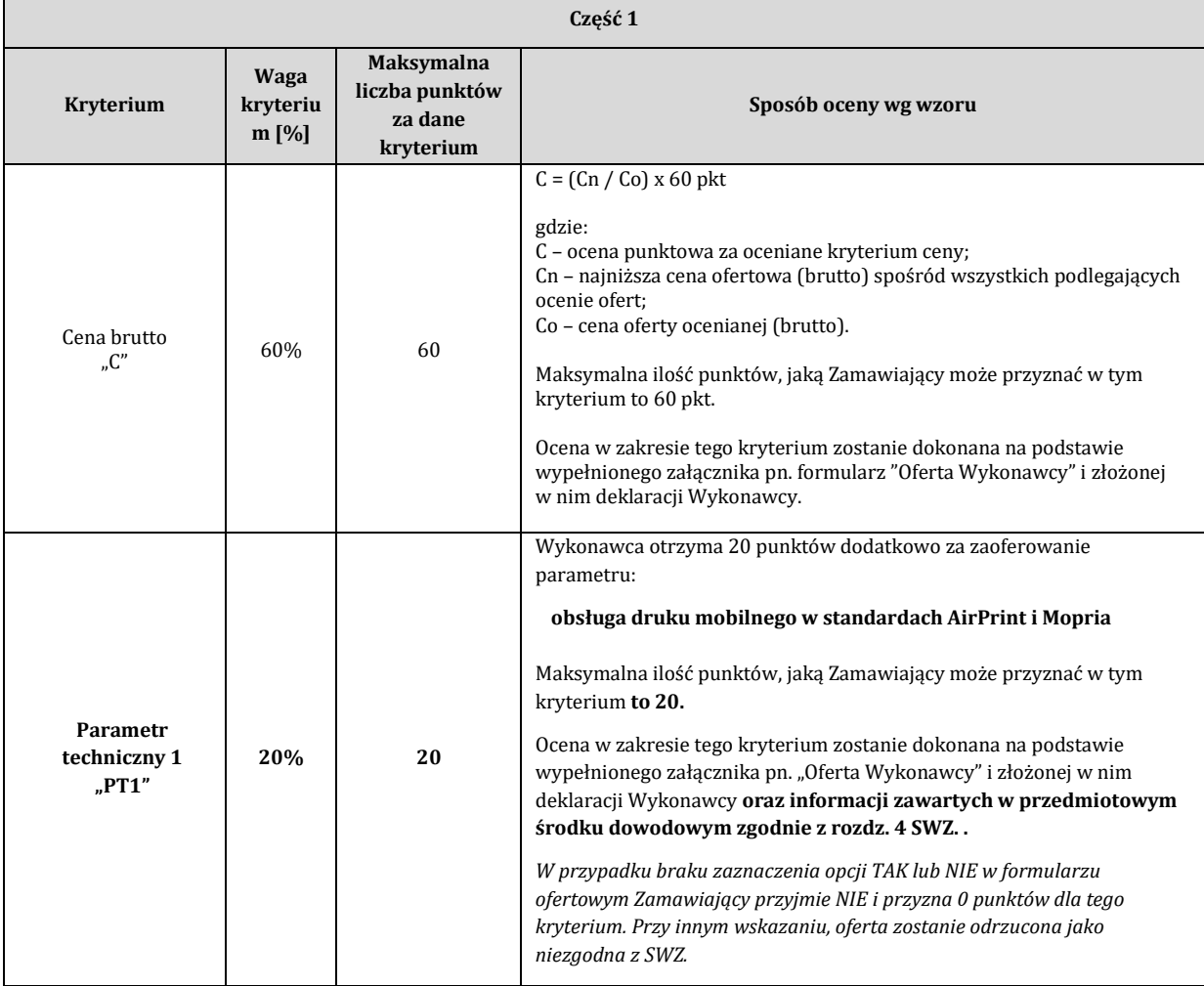

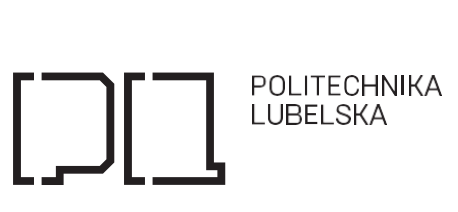

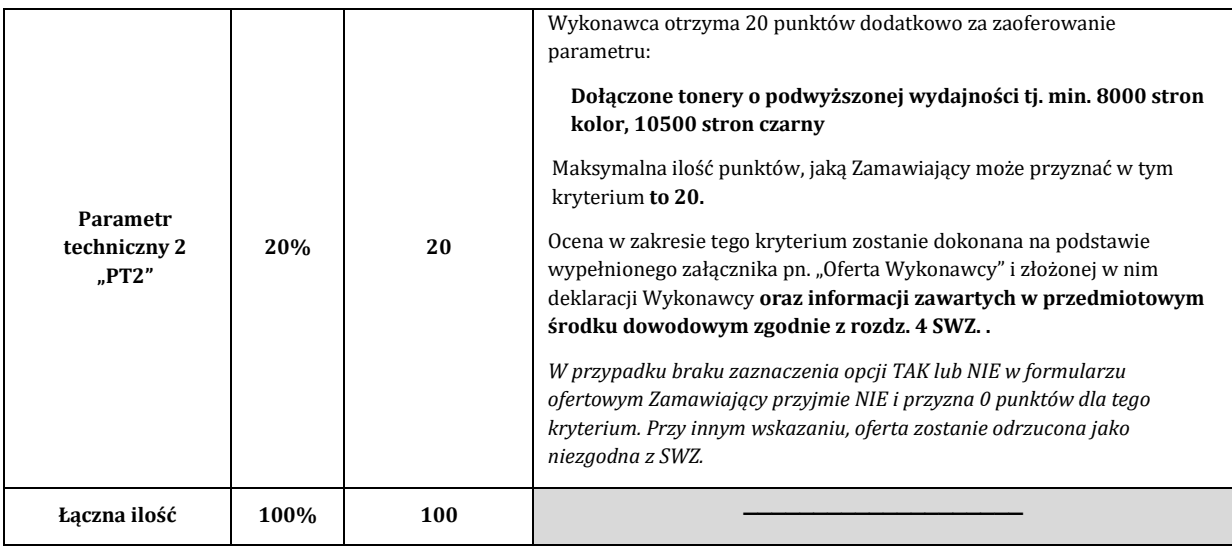

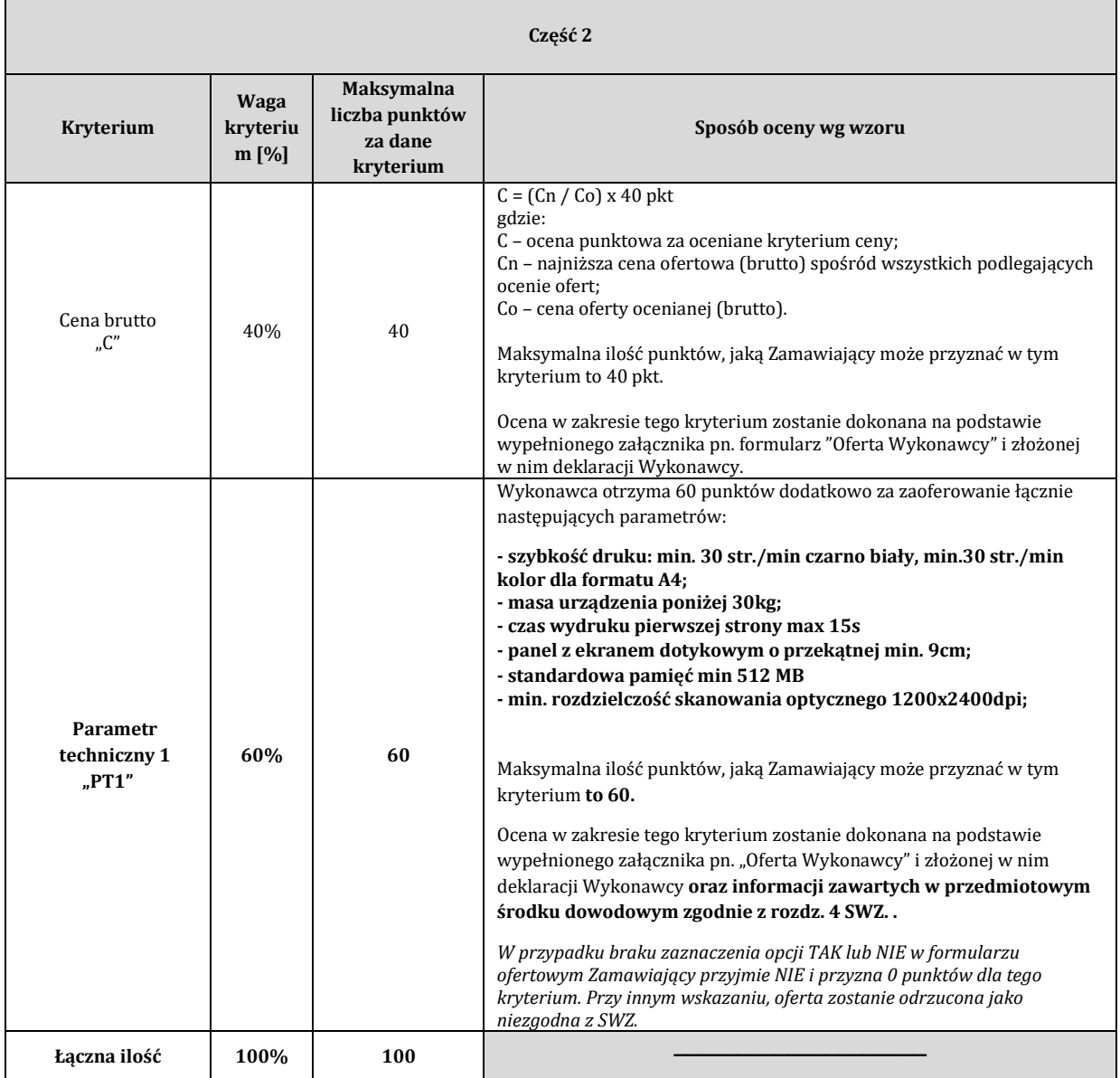

# POLITECHNIKA<br>LUBELSKA L. I

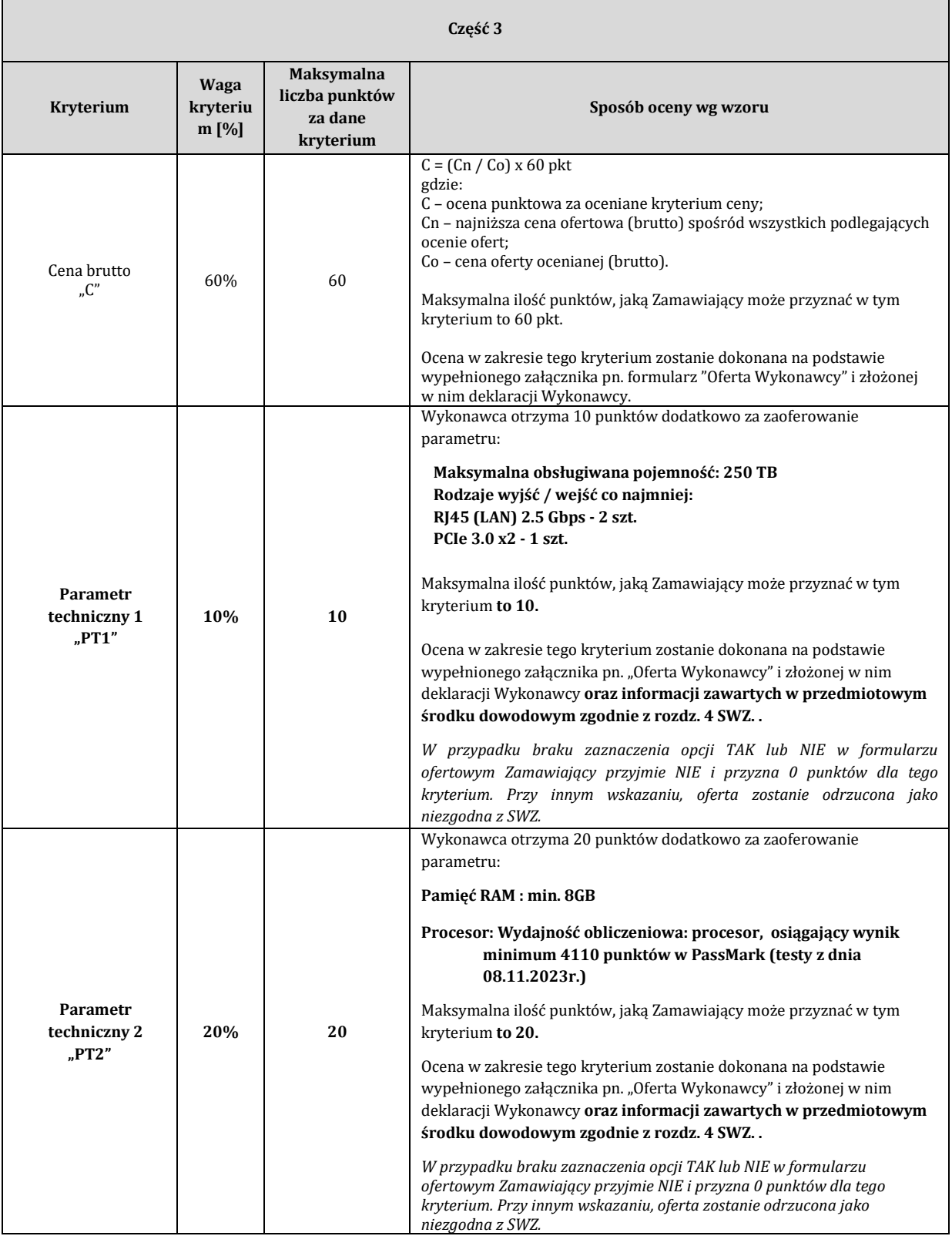

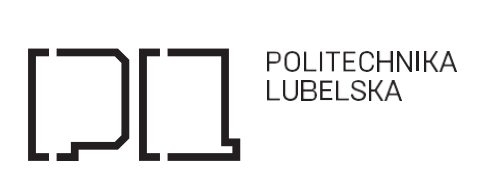

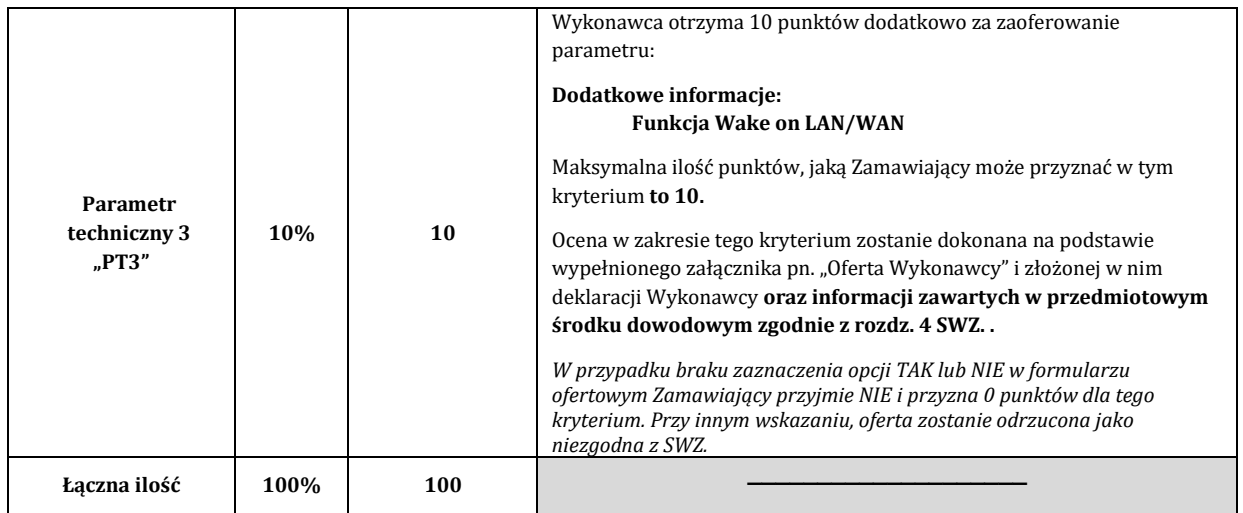

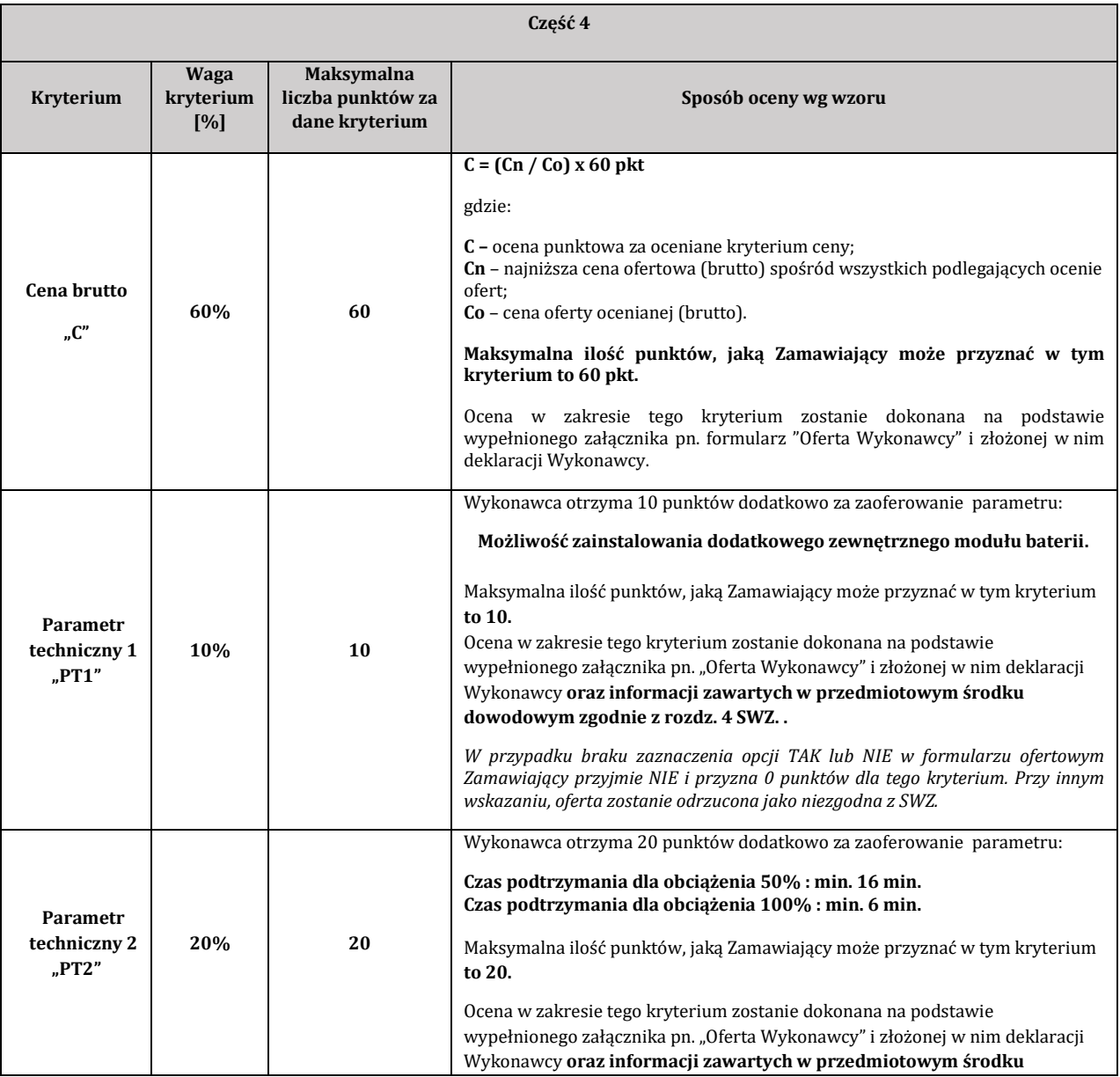

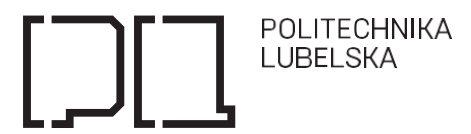

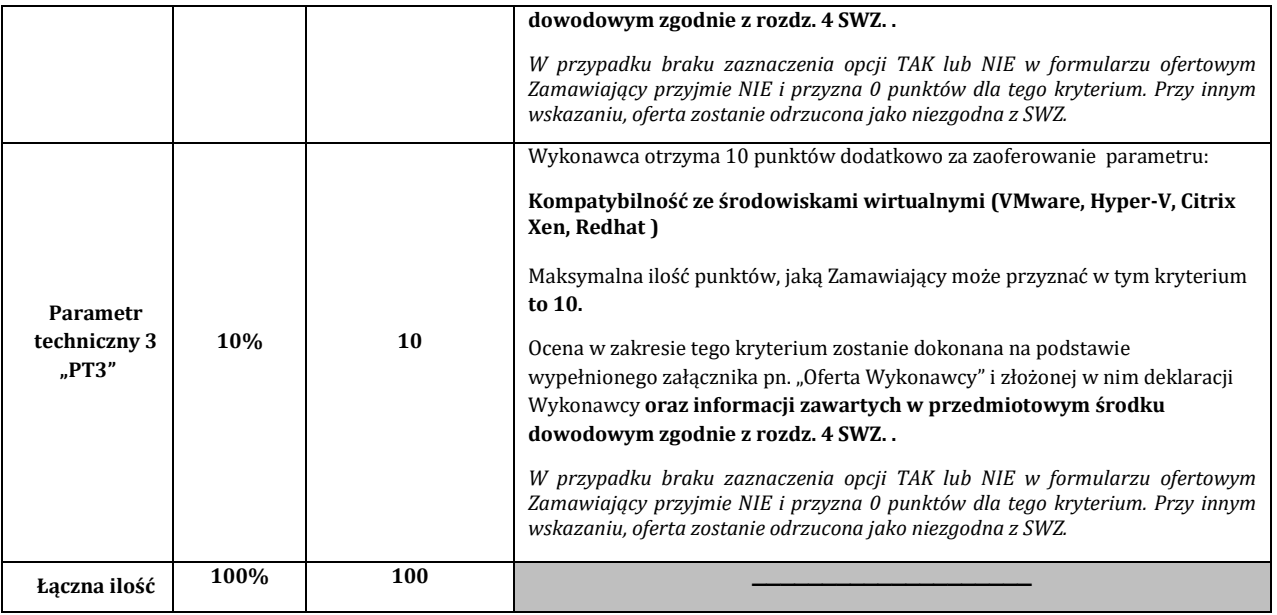

3. Zamawiający dokona całkowitej oceny końcowej ofert według poniższego wzoru:

#### **Część 1:**

# **Op= C+Pt1+Pt2**

**Op** – suma punktów uzyskana za wszystkie kryteria wymienione wyżej dla danej części

**C** – ocena punktowa uzyskana za kryterium cena,

**Pt<sup>1</sup>** – ocena punktowa uzyskana za kryterium parametr techniczny 1,

**Pt<sup>2</sup>** – ocena punktowa uzyskana za kryterium parametr techniczny 2,

# **Część 2:**

### **Op= C+Pt1**

**Op** – suma punktów uzyskana za wszystkie kryteria wymienione wyżej dla danej części

**C** – ocena punktowa uzyskana za kryterium cena,

**Pt<sup>1</sup>** – ocena punktowa uzyskana za kryterium parametr techniczny 1.

# **Część 3:**

#### **Op= C+Pt1+Pt2+Pt3**

**Op** – suma punktów uzyskana za wszystkie kryteria wymienione wyżej dla danej części **C** – ocena punktowa uzyskana za kryterium cena,

**Pt<sup>1</sup>** – ocena punktowa uzyskana za kryterium parametr techniczny 1,

**Pt<sup>2</sup>** – ocena punktowa uzyskana za kryterium parametr techniczny 2,

**Pt<sup>3</sup>** – ocena punktowa uzyskana za kryterium parametr techniczny 3.

# **Część 4:**

**Op= C+PT1+Pt2+Pt3**

#### **Op – suma punktów uzyskana za wszystkie kryteria wymienione wyżej dla danej części**

C – ocena punktowa uzyskana za kryterium cena

**Pt<sup>1</sup>** – ocena punktowa uzyskana za kryterium parametr techniczny 1,

**Pt<sup>2</sup>** – ocena punktowa uzyskana za kryterium parametr techniczny 2,

**Pt<sup>3</sup>** – ocena punktowa uzyskana za kryterium parametr techniczny 3.

Zamówienie zostanie udzielone Wykonawcy, którego oferta odpowiadać będzie wszystkim wymaganiom przedstawionym w ustawie Pzp oraz SWZ i uzyska największą ilość punktów w oparciu o kryteria wyboru.

- 4. Przyznane punkty będą zaokrąglone do dwóch miejsc po przecinku.
- 5. Zamawiający wybiera najkorzystniejsza ofertę **w terminie związania ofertą**.
- 6. Jeżeli termin związania ofertą upłynął przed wyborem najkorzystniejszej oferty, Zamawiający zwróci się

do Wykonawcy, którego oferta otrzymała najwyższą ocenę, o wyrażenie w wyznaczonym przez Zamawiającego terminie, pisemnej zgody na wybór jego oferty.

# **ROZDZIAŁ 20. INFORMACJE O FORMALNOŚCIACH JAKIE MUSZĄ ZOSTAĆ DOPEŁNIONE PO WYBORZE OFERTY W CELU ZAWARCIA UMOWY W SPRAWIE ZAMÓWIENIA PUBLICZNEGO**

- 1. Zamawiający powiadomi wszystkich Wykonawców biorących udział w postępowaniu o wyborze najkorzystniejszej oferty oraz zamieści informację n[a https://platformazakupowa.pl/pn/pollub](https://platformazakupowa.pl/pn/pollub)
- 2. Zamawiający zawrze umowę w sprawie zamówienia publicznego, z uwzględnieniem art. 577 Pzp, w terminie nie krótszym niż 5 dni od dnia przesłania zawiadomienia o wyborze najkorzystniejszej oferty, jeżeli zawiadomienie to zostało wysłane przy użyciu środków komunikacji elektronicznej, albo 10 dni, jeżeli zostało przesłane w inny sposób.
- 3. Zamawiający może zawrzeć umowę w sprawie zamówienia publicznego przed upływem terminu, o którym mowa w ust. 2, jeżeli w postępowaniu o udzielenie zamówienia złożono tylko jedna ofertę.
- 4. Jeżeli oferta Wykonawców wspólnie ubiegających się o udzielenie zamówienia zostanie wybrana, Zamawiający przed zawarciem umowy w sprawie zamówienia publicznego może wymagać przedłożenia umowy regulującej współpracę tych Wykonawców.
- 5. Jeżeli Wykonawca, którego oferta została wybrana jako najkorzystniejsza, uchyla się od zawarcia umowy w sprawie zamówienia publicznego Zamawiający może dokonać ponownego badania i oceny ofert spośród ofert pozostałych w postępowaniu albo unieważnić postępowanie.

### **ROZDZIAŁ 21. POUCZENIE O ŚRODKACH OCHRONY PRAWNEJ PRZYSŁUGUJĄCYCH WYKONAWCY**

- 1. Środki ochrony prawnej przysługują Wykonawcy, jeżeli ma lub miał interes prawny w uzyskaniu zamówienia oraz poniósł lub może ponieść szkodę w wyniku naruszenia przez Zamawiającego przepisów ustawy Pzp.
- 2. Odwołanie przysługuje na:
	- a) niezgodną z przepisami ustawy Pzp czynność Zamawiającego, podjętą w postępowaniu o udzielenie zamówienia, w tym na projektowane postanowienia umowy,
	- b) zaniechanie czynności w postępowaniu o udzielenie zamówienia, do której Zamawiający był zobowiązany na podstawie ustawy Pzp.
- 3. Odwołanie wnosi się w terminie 5 dni od dnia przekazania informacji o czynności Zamawiającego stanowiącej podstawę jego wniesienia.
- 4. Odwołanie wobec treści ogłoszenia wszczynającego postępowanie o udzielenie zamówienia lub wobec treści dokumentów zamówienia wnosi się w terminie 5 dni od dnia zamieszczenia ogłoszenia w Biuletynie Zamówień Publicznych lub dokumentów zamówienia na stronie internetowej.
- 5. Odwołanie w przypadkach innych niż określone pkt. 4 wnosi się w terminie 5 dni od dnia, w którym powzięto lub przy zachowaniu należytej staranności można było powziąć wiadomość o okolicznościach stanowiących podstawę jego wniesienia.
- 6. Na orzeczenie Izby oraz postanowienia Prezesa Izby, o którym mowa w art. 579 ust.1 ustawy Pzp, stronom oraz uczestnikom postępowania odwoławczego przysługuje skarga do Sądu. Skargę wnosi się do Sądu Okręgowego w Warszawie za pośrednictwem Prezesa Izby.
- 7. Szczegółowe informacje dotyczące środków ochrony prawnej określone są w DZIALE IX "Środki ochrony prawnej" ustawy Pzp.

# **ROZDZIAŁ 22. INNE POSTANOWIENIA SWZ**

- 1. Zamawiający nie dopuszcza możliwości składania ofert częściowych.
- 2. Zamawiający nie dopuszcza możliwości składania ofert wariantowych.
- 3. Zamawiający nie określa w opisie przedmiotu zamówienia wymagań określonych w art. 95 ustawy Pzp.
- Politechnika Lubelska, ul. Nadbystrzycka 38D, 20-618 Lublin, [www.pollub.pl](http://www.pollub.pl/) tel.: +48 (81) 538 41 03, e-mail: **[bzp@pollub.pl](mailto:bzp@pollub.pl)** 4. Zamawiający nie określa dodatkowych wymagań związanych z zatrudnieniem osób, o których mowa

NIP: 71201004651, REGON: 000001726

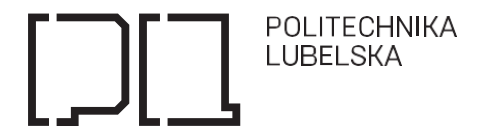

w art. 96 ust. 2 pkt ustawy Pzp.

- 5. Zamawiający nie przewiduje możliwości udzielenia zamówienia z wolnej ręki, o których mowa w art. 214 ust.1 pkt 7 i 8 ustawy Pzp.
- 6. Zamawiający nie wymaga odbycia przez Wykonawcę wizji lokalnej lub sprawdzenia przez niego dokumentów niezbędnych do realizacji zamówienia.
- 7. Zamawiający nie przewiduje możliwości rozliczenia w walutach obcych.
- 8. Zamawiający nie przewiduje zaliczek na poczet wykonania zamówienia.
- 9. Zamawiający nie przewiduje zwrotu kosztów udziału w postępowaniu, z zastrzeżeniem art. 261 ustawy Pzp.
- 10. Zamawiający nie przewiduje zawarcia umowy ramowej.
- 11. Zamawiający nie przewiduje aukcji elektronicznej.
- 12. Zamawiający nie wymaga złożenia oferty w postaci katalogu elektronicznego.
- 13. Zamawiający nie wymaga wniesienia zabezpieczenia należytego wykonania umowy.
- 14. Zamawiający nie zastrzega obowiązku osobistego wykonania przez Wykonawcę kluczowych części zamówienia.

#### **ROZDZIAŁ 23. INFORMACJE DOTYCZĄCE PRZETWARZANIA DANYCH OSOBOWYCH WYKONAWCÓW**

- 1. Zamawiający informuje, iż dane osobowe Wykonawcy rozumie jako dane osobowe osób fizycznych, od których dane te bezpośrednio pozyskał, w szczególności:
	- 1) Wykonawcy będącego osobą fizyczną;
	- 2) Wykonawcy będącego osobą fizyczną prowadzącą jednoosobową działalność gospodarczą;
	- 3) pełnomocnika Wykonawcy będącego osobą fizyczną;
	- 4) członka/członków organu zarządzającego Wykonawcy, będącego osobą fizyczną;
	- 5) osoby/osób skierowanych do przygotowania i przeprowadzenia postępowania o udzielnie zamówienia publicznego.
- 2. Zamawiający zgodnie z art. 13 ust. 1 i ust. 2 rozporządzenia Parlamentu Europejskiego i Rady (UE) 2016/679 z dnia 27 kwietnia 2016 r. w sprawie ochrony osób fizycznych w związku z przetwarzaniem danych osobowych i w sprawie swobodnego przepływu takich danych oraz uchylenia dyrektywy 95/46/WE (ogólne rozporządzenie o ochronie danych) (Dz. Urz. UE L 119 z 04.05.2016, str. 1), dalej "RODO", informuje że:
	- 1) administratorem danych osobowych Wykonawcy będzie Politechnika Lubelska, ul. Nadbystrzycka 38D, 20-618 Lublin;
	- 2) inspektorem ochrony danych osobowych w Politechnika Lubelska jest Pan Tomasz Joński, nr tel.: 81 538 47 68, e-mail[: t.jonski@pollub.pl;](mailto:t.jonski@pollub.pl)
	- 3) dane osobowe Wykonawcy przetwarzane będą na podstawie art. 6 ust. 1 lit. c RODO w celu związanym z niniejszym postępowaniem o udzielenie zamówienia publicznego.
	- 4) odbiorcami danych osobowych Wykonawcy będą osoby lub podmioty, którym udostępniona zostanie dokumentacja postępowania w oparciu o art. 71 ust. 1 oraz art. 74 ust. 1 ustawy Pzp;
	- 5) dane osobowe Wykonawcy będą przechowywane, zgodnie z art. 78 ust. 1 ustawy Pzp, przez okres co najmniej 4 lat od dnia zakończenia postępowania o udzielenie zamówienia, a jeżeli czas trwania umowy przekracza 4 lata, okres przechowywania obejmuje cały czas trwania umowy;
	- 6) obowiązek podania danych osobowych, bezpośrednio dotyczących Wykonawcy jest wymogiem ustawowym określonym w przepisach ustawy Pzp, związanym z udziałem w postępowaniu o udzielenie zamówienia publicznego; konsekwencje niepodania określonych danych wynikają z ustawy Pzp;
	- 7) w odniesieniu do danych osobowych Wykonawcy decyzje nie będą podejmowane w sposób zautomatyzowany, stosowanie do art. 22 RODO.
- 3. Wykonawca na podstawie art. 15 RODO posiada prawo dostępu do danych osobowych jego dotyczących.
- 4. Wykonawca na podstawie art. 16 RODO posiada prawo do sprostowania danych osobowych jego

dotyczących. Zamawiający informuje jednocześnie, iż skorzystanie z prawa do sprostowania nie może skutkować zmianą wyniku postępowania o udzielnie zamówienia publicznego, ani zmianą postanowień umowy w zakresie niezgodnym z ustawą Pzp oraz nie może naruszać integralności protokołu i jego załączników.

- 5. Wykonawca na podstawie art. 18 RODO posiada prawo do żądania od administratora ograniczenia przetwarzania danych osobowych jego dotyczących, z zastrzeżeniem przypadków, o których mowa w art. 18 ust 2 RODO tj. prawo do ograniczenia przetwarzania danych osobowych nie ma zastosowania w odniesieniu do przechowywania, w celu zapewnienia korzystania ze środków ochrony prawnej lub w celu ochrony praw innej osoby fizycznej lub prawnej, lub z uwagi na ważne względy interesu publicznego Unii Europejskiej lub państwa członkowskiego.
- 6. Wykonawca posiada prawo do wniesienia skargi do Prezesa Urzędu Ochrony Danych Osobowych, gdy uzna, że przetwarzanie danych osobowych jego dotyczących narusza przepisy RODO.
- 7. Wykonawcy w związku z art. 17 ust. 3 lit. b, d lub e RODO nie przysługuje prawo do usunięcia danych osobowych.
- 8. Wykonawcy nie przysługuje prawo do przenoszenia danych osobowych, o którym mowa w art. 20 RODO.
- 9. Wykonawcy na podstawie art. 21 RODO nie przysługuje nam prawo sprzeciwu, wobec przetwarzania danych osobowych, gdyż podstawą prawną przetwarzania Pani/Pana danych osobowych jest art. 6 ust. 1 lit. c RODO.
- 10.Wykonawca zobowiązany jest wypełnić obowiązki informacyjne przewidziane w art. 13 lub art. 14 RODO wobec osób fizycznych, od których dane osobowe bezpośrednio lub pośrednio pozyskał w celu ubiegania się o udzielenie zamówienia publicznego w niniejszym postępowaniu. Obowiązek ten dotyczy w szczególności:
	- 1) osoby fizycznej skierowanej do realizacji zamówienia;
	- 2) podwykonawcy/podmiotu trzeciego będącego osobą fizyczną;
	- 3) podwykonawcy/podmiotu trzeciego będącego osobą fizyczną prowadzącą jednoosobową działalność gospodarczą;
	- 4) pełnomocnika podwykonawcy/podmiotu trzeciego będącego osobą fizyczną;
	- 5) członka/członków organu zarządzającego podwykonawcy/podmiotu trzeciego będącego osobą fizyczną.

# **ROZDZIAŁ 24. INTEGRALNĄ CZĘŚĆ SWZ STANOWIĄ NASTĘPUJĄCE ZAŁĄCZNIKI:**

- 1. Załącznik nr 1 do SWZ Opis przedmiotu zamówienia;
- 2. Załącznik nr 2 do SWZ Formularz Oferta Wykonawcy;
- 3. Załącznik nr 3 do SWZ Oświadczenie o braku podstaw do wykluczenia;
- 4. Załącznik nr 4 do SWZ Wzór Umowy;